# NEW DEM APPROACHES

## BY: JIN XU

#### 20/01/2010

### **Remove the Data Outside of the Disc**

 $X = 1 : 256$  $Y = [129 - [\sqrt{128.5^2 - (128.5 - X)^2}] : 128 + [\sqrt{128.5^2 - (128.5 - X)^2}]]$ 

 $256^2 = 65536$  pixels changed to 51608.

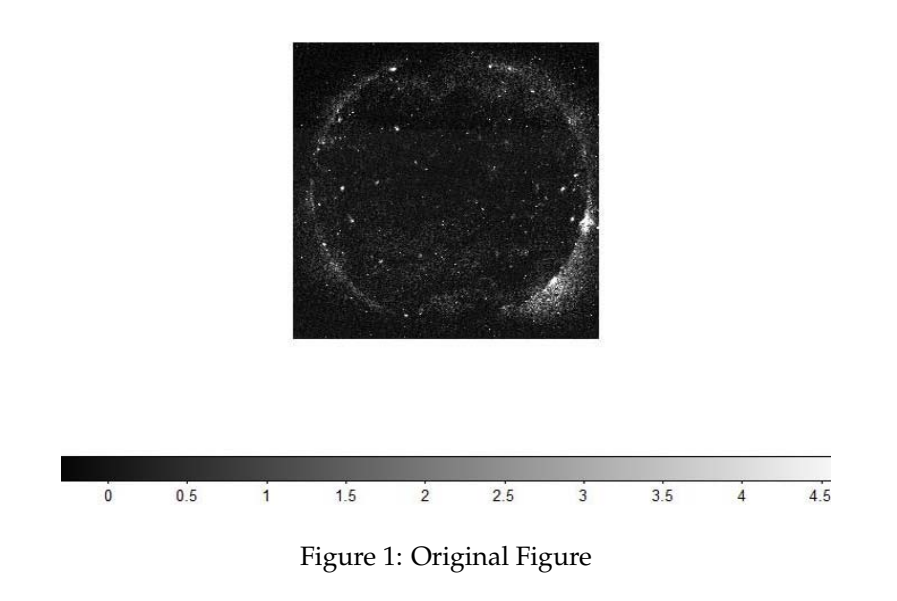

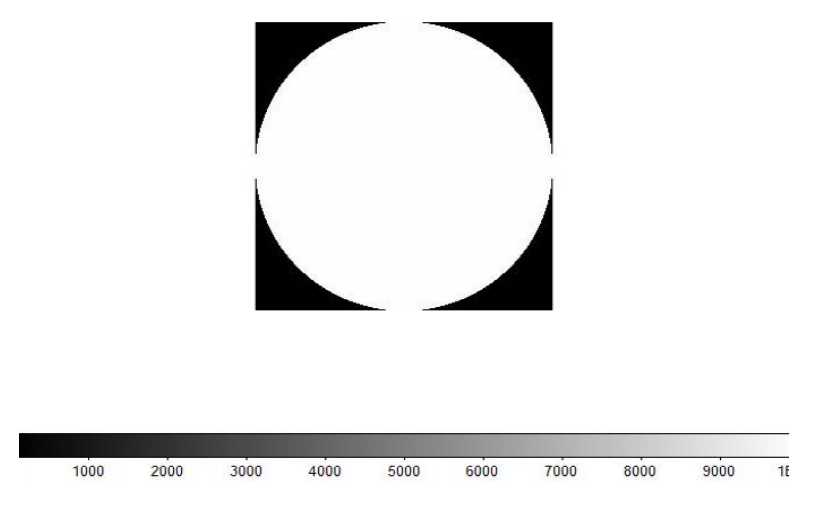

Figure 2: Disk of The Sun

# **Negative values issue**

| Name                         | Positive values (Original) | Positive(Disk) |
|------------------------------|----------------------------|----------------|
| xrt_331_Be_med_Open.fits     | 0.6711                     | 0.6876         |
| xrt_332_Al_poly_Open.fits    | 0.9700                     | 0.9974         |
| xrt_333_C_poly_Open.fits     | 0.9862                     | 0.9982         |
| xrt_334_Al_poly_Ti_poly.fits | 0.9596                     | 0.9939         |
| xrt_335_Be_thin_Open.fits    | 0.8974                     | 0.9334         |
| xrt_336_Al_med_Open.fits     | 0.6720                     | 0.6928         |
| xrt_338_Open_Al_thick.fits   | 0.4534                     | 0.4511         |
| xrt_339_Open_Be_thick.fits   | 0.5489                     | 0.5542         |

The most interesting figure is xrt 338 Open Al thick.fits, the percentage of pixels with positive value is less than 0.5.

### **New DEM Model**

Without consideration of Guassian Random Field

$$
I_b * time = (\sum_{t=1}^{T} \beta_t M_{bt}) * time + e_{ijb}
$$

$$
sd(e_{ijb}) \propto (I_b * time + \sigma_b)
$$

Where  $\sigma_b$  is computed from the magnitude of the negative values of  $I_b$  in the data. (Fit a half normal with mode zero to the negative values in *Ib*, and use the fitted  $\sigma_b$ .)

$$
\frac{I_b * time}{I_b * time + \sigma_b} = \left(\sum_{t=1}^T \beta_t M_{bt}\right) \frac{time}{I_b * time + \sigma_b} + \hat{e}_{ijb}
$$

$$
\hat{e}_{ijb} \sim iid
$$

## **Estimate of**  $\sigma$

=⇒

1. Find out all the negative values in the disk of Image b, form a vector *V<sup>n</sup>*

2. Get a new vector, V=c(*V<sup>n</sup>* , -*Vn*)

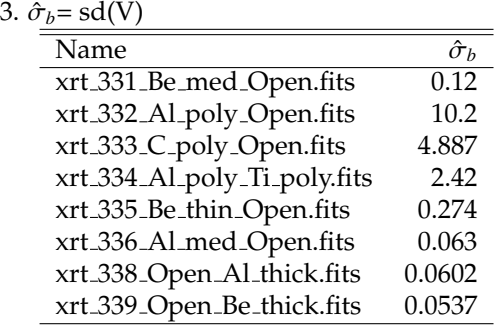

### **Fit of New Model**

Here, the range of Temperature is from 5.5 to 7.5, and the knots of splines are 6, 6.5 and 7.5

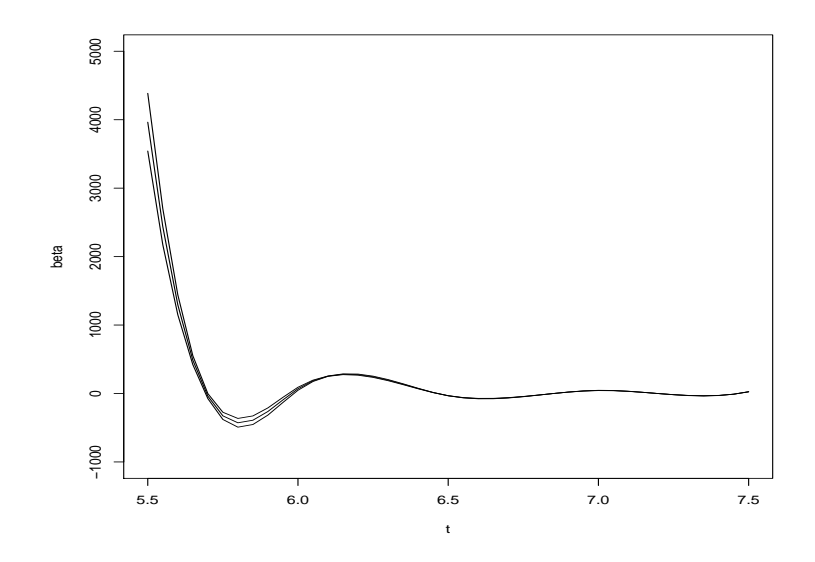

Figure 3: Interesting:The trend changed little as I did before, while the scale of Beta changed a lot, about 10 times less.

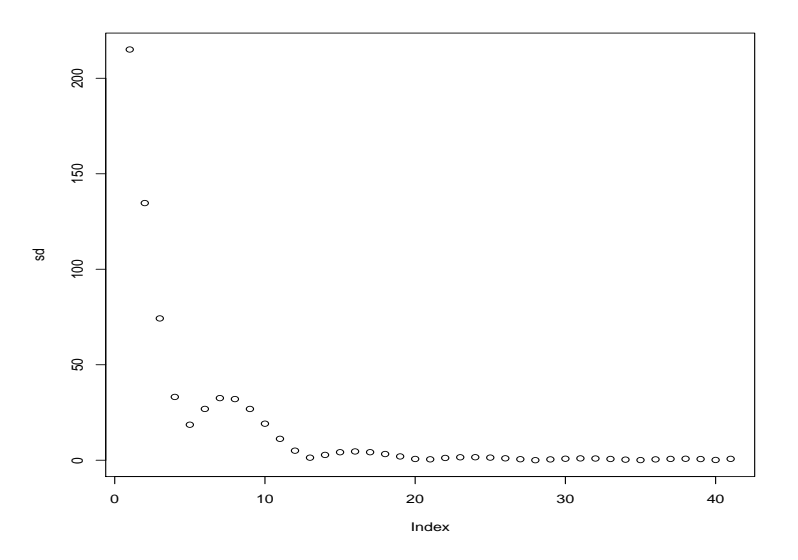

Figure 4: sd's are quite small

#### **Summary for the random fields package**

1. Simulation:

CondSimu: the function returns conditional simulations of a Gaussian random field

GaussRF: These functions simulate stationary spatial and spatio-temporal Gaussian random fields using turning bands/layers, circulant embedding, direct methods, and the random coin method.

SimulateRF: Simulation of Random Fields

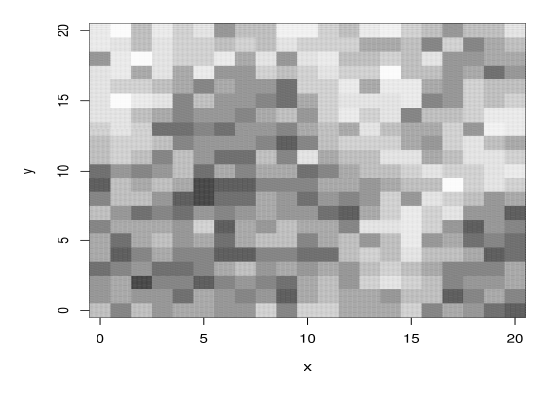

Figure 5: This is simulated Random Gaussian Field with mean=0, variance=4, nugget=1, scale=10, alpha=1. This covariance model is "stable", that means  $C(X) = exp(-x^{\alpha})$ , and the total covariance is nugget + variance\*cov()/scale.

2. Fit model parameters

fitvario: LSQ and Maximum Likelihood Estimation of Random Field Parameters

RFparameters: RFparameters sets and returns control parameters for the simulation of random fields

3. Kriging:

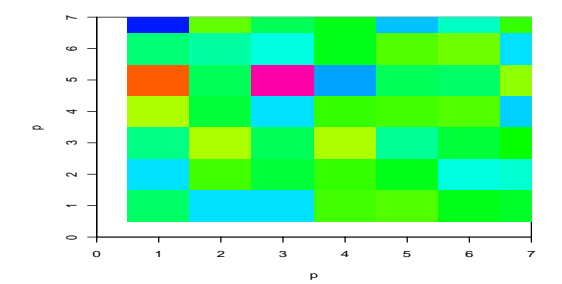

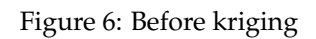

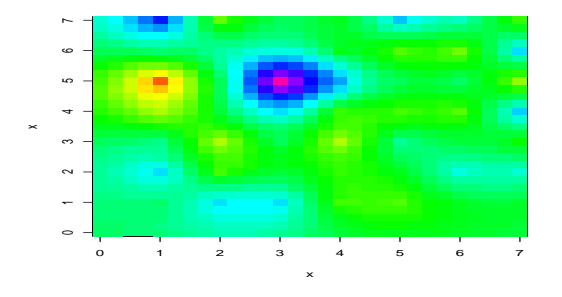

Figure 7: After kriging

- 4. Regression: Interactive Regression plot
- 5. other commands that i don't understand.